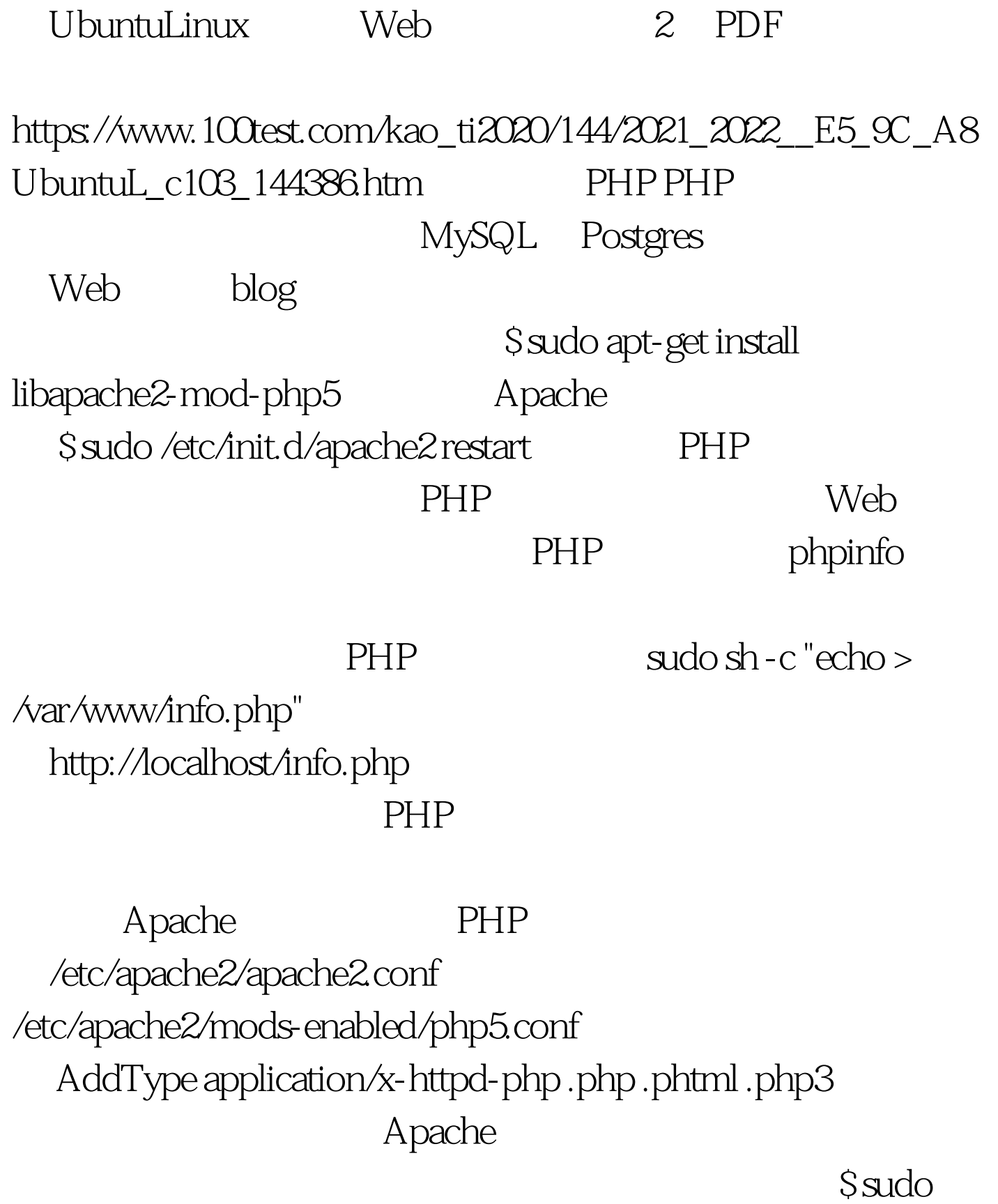

/etc/init.d/apache2 stop\$ sudo /etc/init.d/apache2 start 100Test

www.100test.com